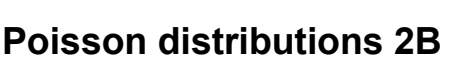

Note that because you are required to use tables in this exercise, when calculating the difference between two values (for example in question **2b**), you would obtain a slightly different answer on your calculator; this is because the table contains values already rounded to 4 d.p. and so you may introduce inaccuracy at the fourth decimal place when combining values. Soldw.mymathscloud.com

- **1 a** Use tables with  $\lambda = 5.5$  $P(X \le 3) = 0.2017$
- **b** Use tables with  $\lambda = 5.5$  $P(X \ge 6) = 1 - P(X \le 5) = 1 - 0.5289 = 0.4711$ 
	- **c** Use tables with  $\lambda = 5.5$  $P(3 \leq X \leq 7) = P(X \leq 7) - P(X \leq 2)$  $= 0.8095 - 0.0884 = 0.7211$
- **2 a** Use tables with  $\lambda = 10$  $P(X \ge 8) = 1 - P(X \le 7) = 1 - 0.2202 = 0.7798$ 
	- **b** Use tables with  $\lambda = 10$  $P(7 \le X \le 12) = P(X \le 12) - P(X \le 6)$  $= 0.7916 - 0.1301 = 0.6615$
	- **c** Use tables with  $\lambda = 10$  $P(4 < X < 9) = P(X \le 8) - P(X \le 4)$  $= 0.3328 - 0.0293 = 0.3035$
- **3** a Use tables with  $\lambda = 3.5$  $P(X \ge 2) = 1 - P(X \le 1) = 1 - 0.1359 = 0.8641$ 
	- **b** Use tables with  $\lambda = 3.5$  $P(3 \leq X \leq 6) = P(X \leq 6) - P(X \leq 2)$  $= 0.9347 - 0.3208 = 0.6139$
	- **c** Use tables with  $\lambda = 3.5$  $P(2 < X \le 5) = P(X \le 5) - P(X \le 2)$  $= 0.8576 - 0.3208 = 0.5368$
- **4 a** Use tables with  $\lambda = 4.5$  $P(X \ge 5) = 1 - P(X \le 4) = 1 - 0.5321 = 0.4679$ 
	- **b** Use tables with  $\lambda = 4.5$  $P(3 < X \leq 5) = P(X \leq 5) - P(X \leq 3)$  $= 0.7029 - 0.3423 = 0.3606$
	- **c** Use tables with  $\lambda = 4.5$  $P(1 \leq X < 7) = P(X \leq 6) - P(X \leq 0)$  $= 0.8311 - 0.0111 = 0.8200$

## **Further Statistics 1**

- **5 a** Use tables with  $\lambda = 8$  $P(X \le a) = 0.3134$ 
	- so  $a = 6$ **b** Use tables with  $\lambda = 8$  $P(X \le b) = 0.7166$ so  $b = 9$
	- **c** Use tables with  $\lambda = 8$  $P(X < c) = P(X \leq c-1) = 0.0996$ so  $c - 1 = 4$
	- $c=5$ **d** Use tables with  $\lambda = 8$  $P(X > d) = 1 - P(X \le d) = 0.8088$  $\text{so } P(X \leq d) = 1 - 0.8088 = 0.1912$ so  $d = 5$
- **6 a** Use tables with  $\lambda = 3.5$  $P(X \le a) = 0.8576$ so  $a = 5$ 
	- **b** Use tables with  $\lambda = 3.5$  $P(X > b) = 1 - P(X \le b) = 0.6792$  $\text{so } P(X \leq b) = 1 - 0.6792 = 0.3208$ so  $b = 2$
	- **c** Use tables with  $\lambda = 3.5$  $P(X \leqslant c) \geqslant 0.95$
	- This is true for all values of  $c > 6$
	- **d** Use tables with  $\lambda = 3.5$ 
		- $P(X > d) \leq 0.005$
		- So  $1 P(X \le d) \le 0.005$  $P(X \le d) \ge 1 - 0.005$  $P(X \leq d) \geqslant 0.995$

This is true for all values of  $d > 8$ 

Soluw.mymathscloud.com